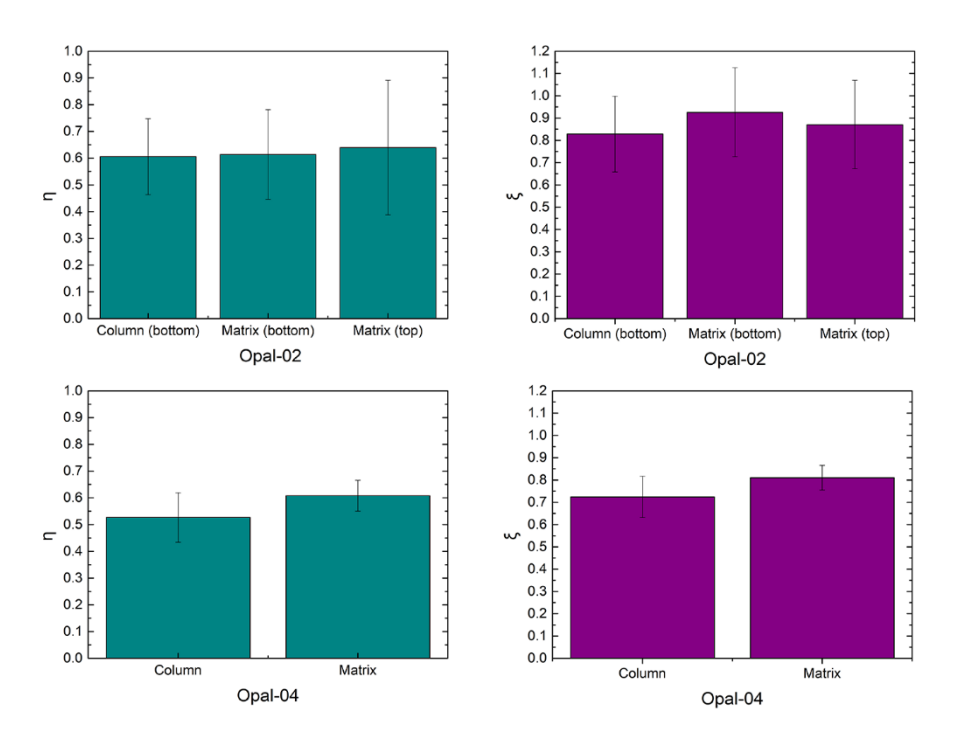

**Figure S1.** Error Bars of the η and ξ values of different areas in Opal-02 and 04.

According to the formula for error propagation [45], the formula for estimating the standard error of η (Equation S1) is as follows:

$$
SE_{\eta} = \frac{[(I(R2) + I(R3))^2 \cdot (SE_{I(R1)}^2 + SE_{I(R4)}^2) + (I(R1) + I(R4))^2 \cdot (SE_{I(R2)}^2 + SE_{I(R3)}^2)\frac{1}{2}}{(I(R1) + I(R2) + I(R3) + I(R4))^2},
$$
\n
$$
(S1)
$$

where SE<sub>I(R1)</sub>, SE<sub>I(R2)</sub>, SE<sub>I(R3)</sub> and SE<sub>I(R4)</sub> are the standard errors of I(R1), I(R2), I(R3) and I(R4) respectively, which were obtained by the fitting program of origin 9 software.

The formula for estimating the standard error of  $\xi$  (Equation S2) is as follows:

$$
SE_{\xi} = \xi \cdot \left(\frac{SE_{\Gamma(R3)}^2}{\Gamma(R3)^2} + \frac{SE_{\Gamma(R4)}^2}{\Gamma(R4)^2}\right)^{\frac{1}{2}},
$$
\n(S2)

where  $SE_{\Gamma(R3)}$  and  $SE_{\Gamma(R4)}$  are the standard errors  $\Gamma(R3)$  and  $\Gamma(R4)$  respectively, which were obtained by the fitting program of origin 9 software.